Serverové systémy Microsoft Windows IW2/XMW2 2018/2019

#### **Peter Solár** solar@pocitacoveskoleni.cz

Fakulta Informačních Technologií Vysoké Učení Technické v Brně Božetěchova 2, 612 66 Brno

Revize 18. 2. 2019

# Active Directory Úvod, Služby, Komponenty, Instalace

# Active Directory

o Implementace adresářových služeb firmou MS

- Centralizovaná správa a řízení sítí Microsoft
- Rozšíření standardu X.500 a protokolu LDAP
- Obsahuje informace o
	- Uživatelích, skupinách, počítačích, …
	- Službách, topologii sítě, …
- Zajišťuje
	- Autentizaci identit (uživatelů, počítačů, …)
	- Vyhledávání a řízení přístupu k prostředkům

### Autentizace identit

#### o Identita

- Entita, jenž může provádět akce v podnikové síti
- Identifikována podle SID (*Security Identifier*)

#### Autentizace

- Ověření identity (řadičem domény)
- Využívá se protokol Kerberos verze 5
- Prokázání identity předložením tajemství (hesla, …)

# Řízení přístupu

- Probíhá na základě definovaných oprávnění
- Využití ACL (*Access Control List*) seznamů
	- Obsahují oprávnění pro přístup k danému prostředku pro jednotlivé identity (uživatele, skupiny, …)
- Podpora auditovaní
	- Monitorování přístupu k prostředkům

# Služby Active Directory

- Doménové služby Active Directory (AD DS)
	- Active Directory Domain Services
- Adresářové služby Active Directory (AD LDS)
	- Active Directory Lightweight Directory Services
- Certifikační služby Active Directory (AD CS)
	- **Active Directory Certificate Services**
- Služby oprávnění Active Directory (AD RMS)
	- Active Directory Rights Management Services
- Federační služby Active Directory (AD FS)
	- Active Directory Federation Services

# Doménové služby Active Directory

- Zajišťují
	- Uložení identit (uživatelských účtů, účtů počítačů, …)
	- Autentizaci identit (přihlášení do domény)
	- Autorizaci identit (přístup k prostředkům)
- Umožňují
	- Správu objektů Active Directory (identit, …)
	- Sdílení prostředků
	- Vyhledávání prostředků

## Adresářové služby Active Directory

- o Odlehčená verze Active Directory pro aplikace
	- Obsahuje (a replikuje) jen data týkající se aplikací
- Využívá protokol LDAP (bez modifikací)
	- o Kompatibilní s řadou aplikací nevytvářených pro AD
- Podpora více datových úložišť
	- Každé úložiště vlastní schéma, SSL porty, protokoly, …
- Autentizace identit
	- Možnost využití doménových služeb Active Directory
	- Nezávisle na AD (často v nechráněných sítích či DMZ)

## Certifikační služby Active Directory

- Umožňují
	- Vytváření certifikačních autorit (CA)
	- Vydávání certifikátů (manuálně nebo automaticky)
	- Správu vydaných certifikátů (zneplatňování, …)
- Použití certifikátů v Active Directory
	- Autentizace identit (uživatelů, počítačů, …)
	- Ověřování důvěryhodnosti externích identit
	- Prokazování se externím prostředkům

…

# Služby oprávnění Active Directory

- Zajišťují ochranu dokumentů i po jejich otevření
	- Možnost znemožnit tištění dokumentů (např. emailů), kopírování nebo úpravu jejich obsahu, přeposílání, …
- Vyžaduje
	- Windows 2000 Server SP3 nebo novější
	- **Službu IIS (Internet Information Services)**
	- Databázový server (např. MS SQL Server)
	- Klienta RMS (AD RMS client)
	- RMS aplikaci (Internet Explorer, Microsoft Office, …)

# Federační služby Active Directory

- Zajišťují centrální autentizaci identit (SSO, *Single Sign-On*) napříč federačním prostředím
	- Identity autentizované v jedné síti (prostředí) mohou přistupovat k prostředkům v jiné síti (prostředí)
- Federační prostředí
	- Skládá se z ověřených partnerů (Active Directory, …)
	- Každý partner spravuje své vlastní identity
	- **Každý partner důvěřuje identitám ostatních partnerů**
	- **Komunikace pomocí protokolů HTTP a HTTPS**

### Komponenty Active Directory

#### • Logické komponenty

- Určují fyzickou a logickou strukturu sítě a databáze Active Directory
- Programové komponenty
	- Ovlivňují vlastnosti a funkcionalitu Active Directory

# Logické komponenty

- Domény (*Domains*)
- Stromy (*Trees*)
- Lesy (*Forests*)
- Organizační jednotky (*Organizational Units*)
- Místa (*Sites*)

## Ilustrace domén systému DNS

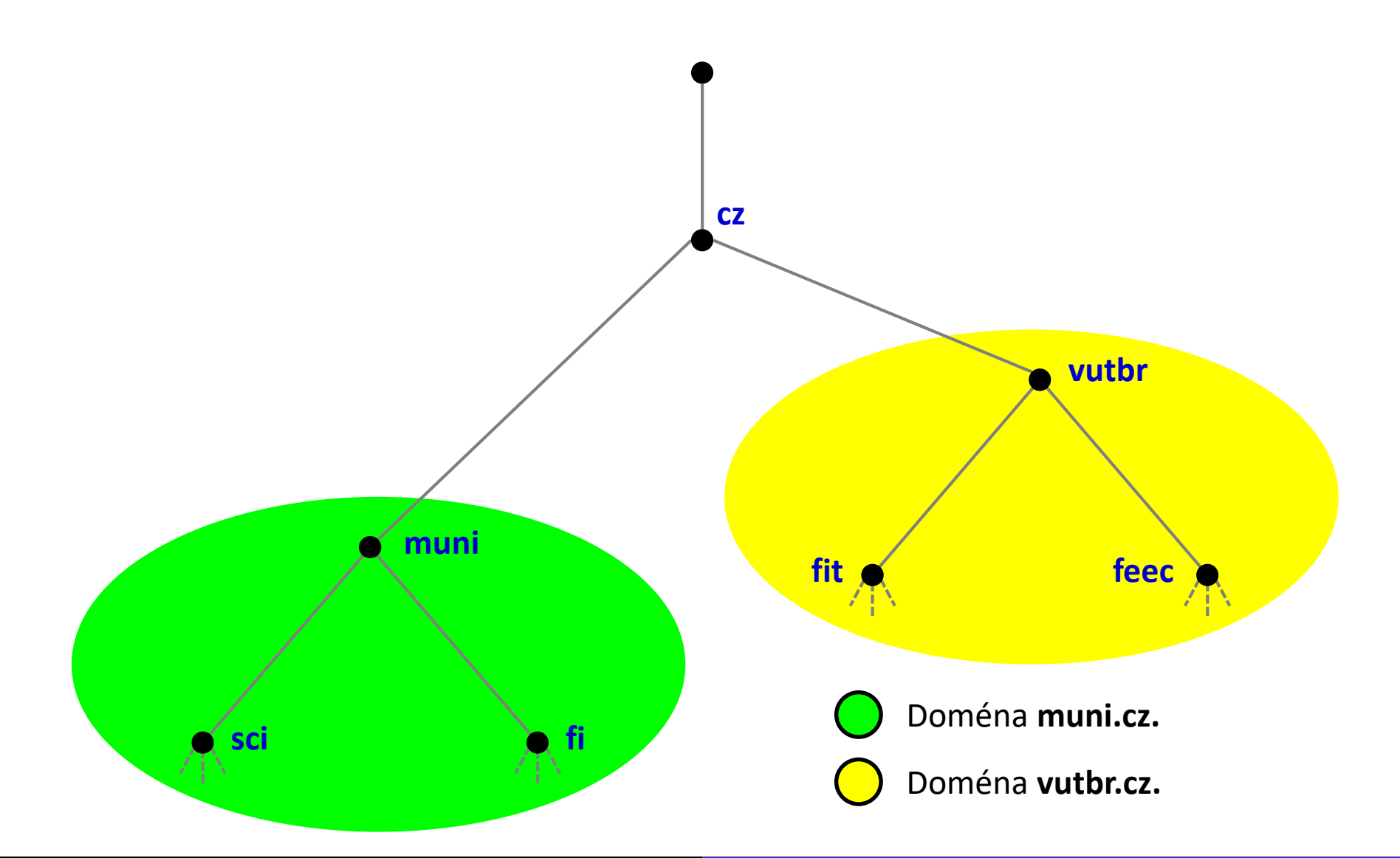

# Doména (Domain)

Základní (administrativní) jednotka AD

- Ohraničuje rozsah platnosti identit a nastavení (zásad skupiny), jenž jsou platná pouze v rámci domény
- Definuje hranici pro replikaci oddílu domény (*domain partition*), jenž je replikován pouze v rámci domény
- **Konkrétní uzel stromu DNS doménových jmen** 
	- Nezahrnuje synovské domény (na rozdíl od DNS)
	- Jednoznačná identifikace doménovým jménem uzlu
	- Všechny počítače v doméně listové uzly tohoto uzlu
		- Sdílejí stejný DNS suffix (připojován k hostitelskému jménu)

### Ilustrace domén Active Directory

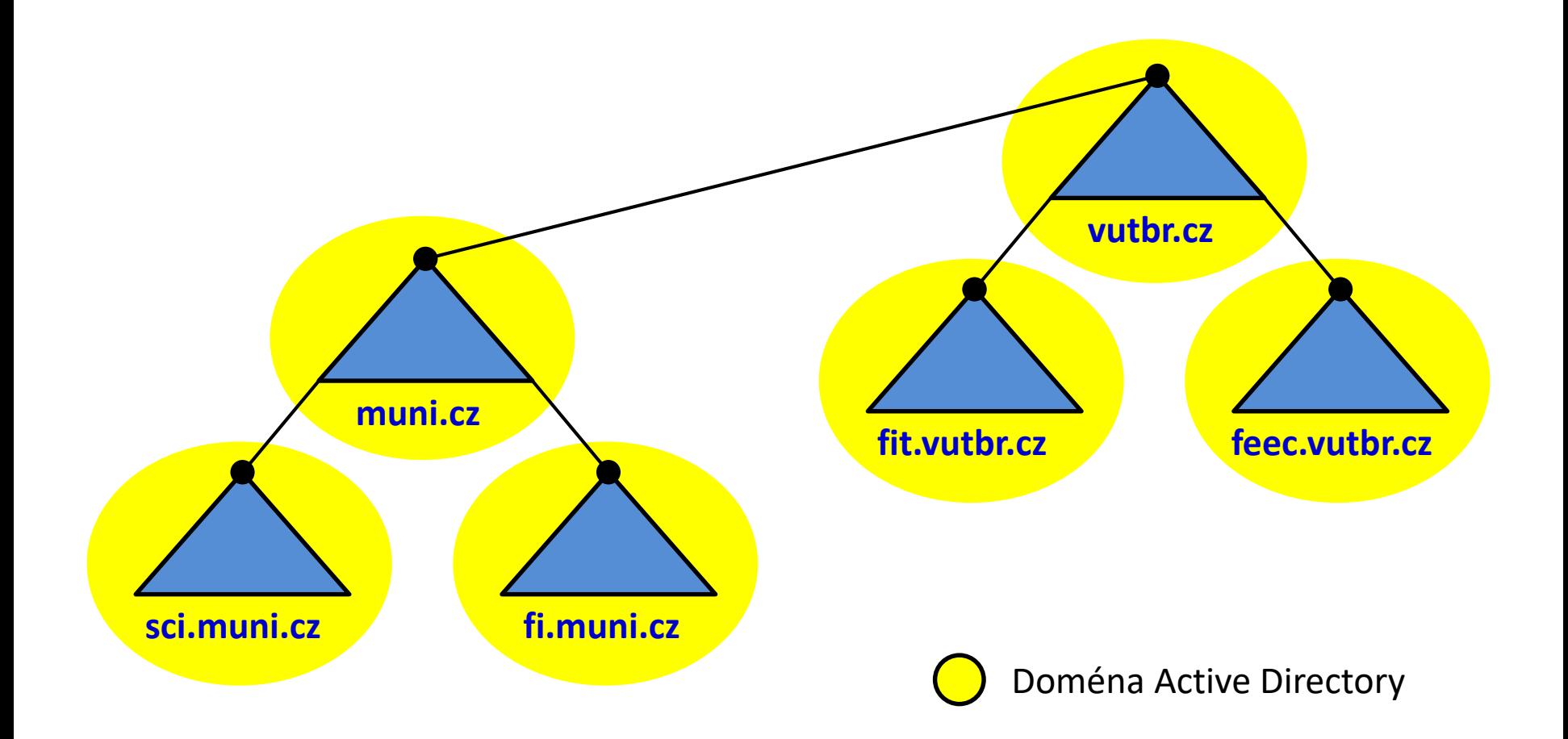

# Strom (Tree)

- Kolekce domén (i jediné), jenž sdílí souvislou část prostoru DNS doménových jmen
	- Odpovídá doméně v systému DNS (reprezentuje celý strom domén, ne pouze jednu)
	- **Domény stromu si navzájem důvěřují**

### Ilustrace stromů Active Directory

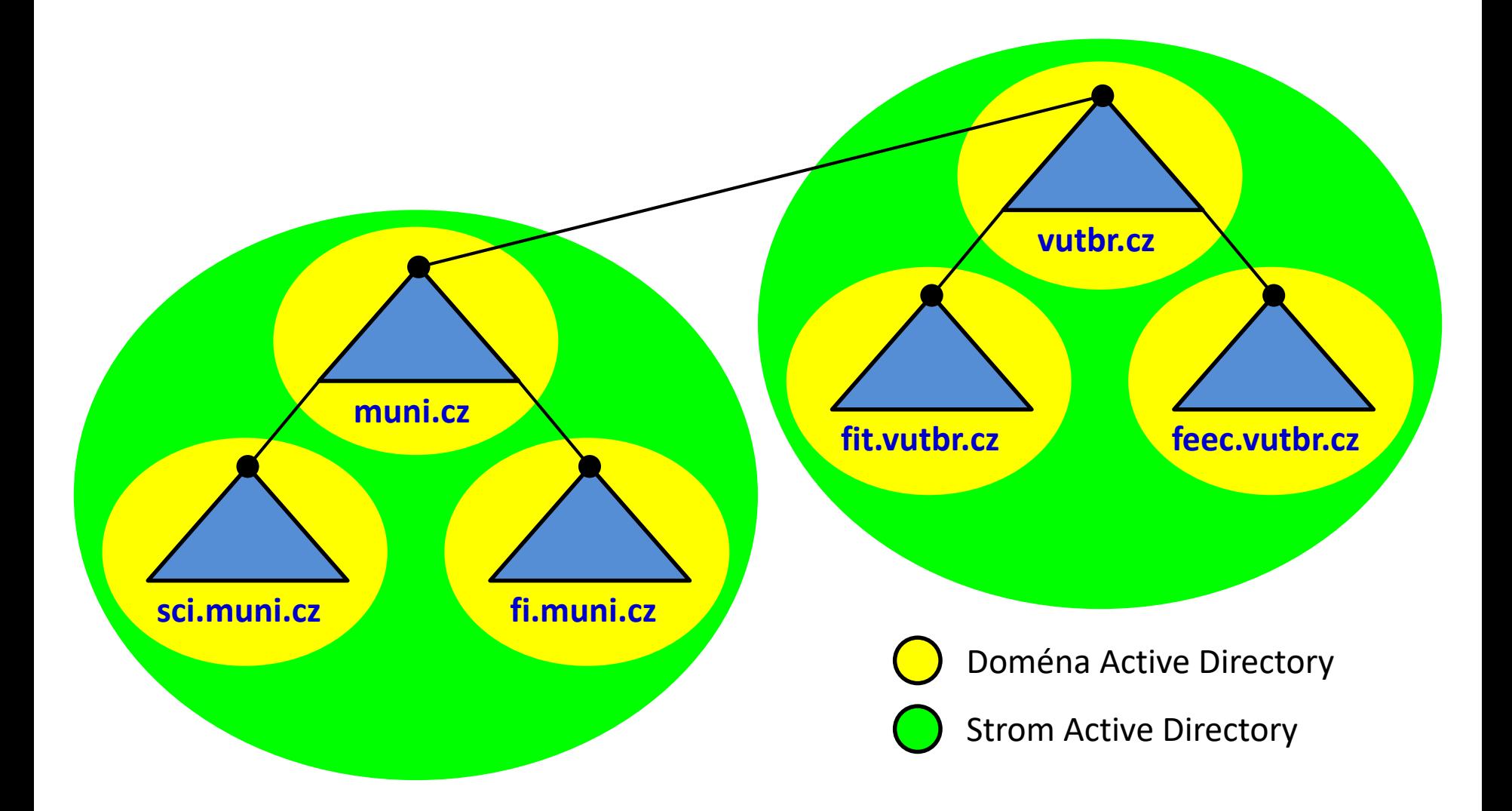

# Les (Forest)

- Kolekce jedné nebo více (stromů) domén
	- Domény nemusí pocházet ze souvislého prostoru
	- První (nejvyšší) doména je tzv. kořenová doména lesa (*forest root domain*) v kořenovém stromu (*root tree*)
- Všechny domény v lese
	- Sdílí konfiguraci sítě, schéma a globální katalog
	- **•** Si navzájem důvěřují (jsou spojeny vztahy důvěry)
- Tvoří bezpečnostní hranici replikace
	- Žádná data nejsou nikdy replikována za hranici lesa

Serverové systémy Microsoft Windows Logické komponenty

### Ilustrace lesů Active Directory

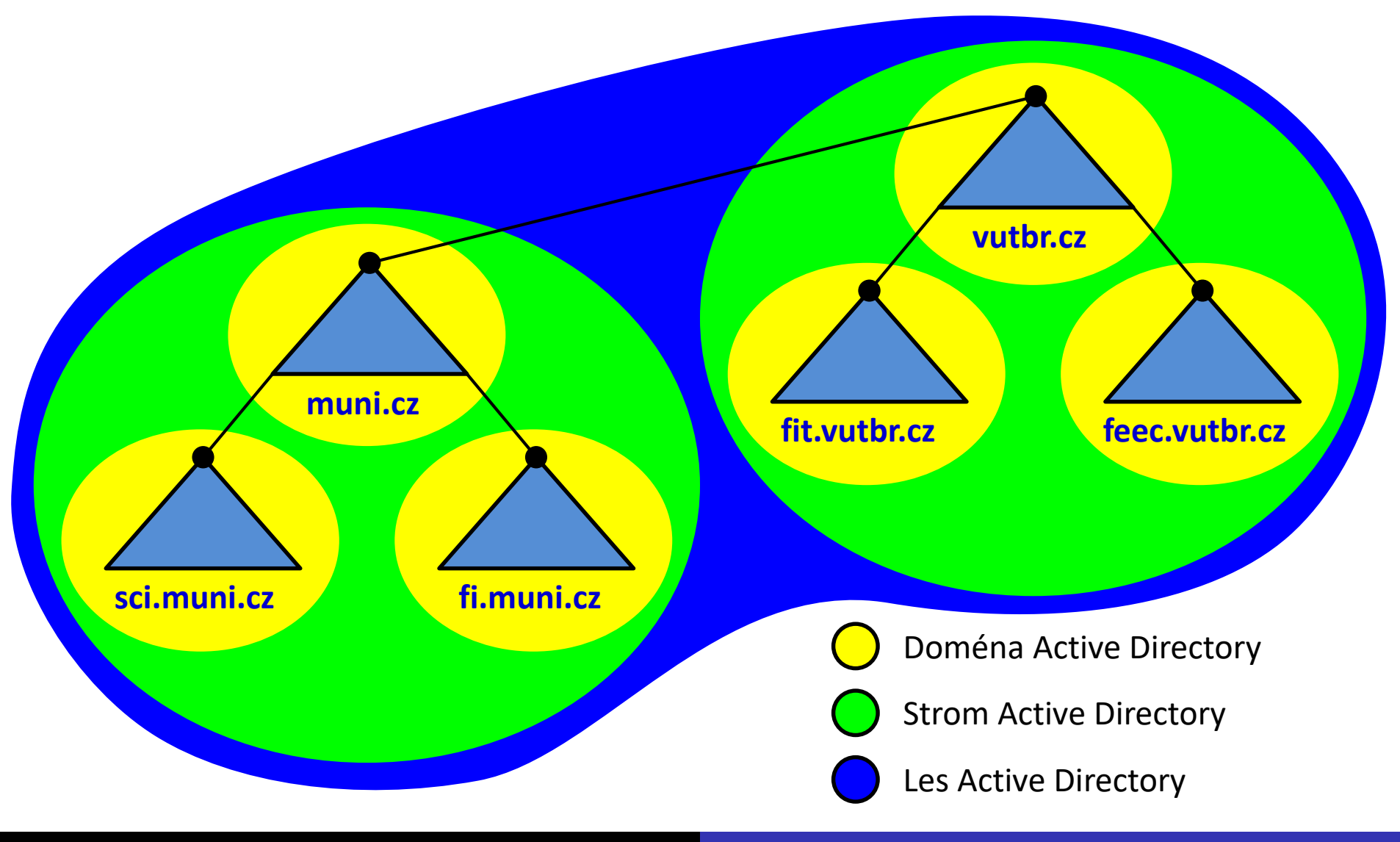

18. 2. 2019 Jan Fiedor, Peter Solár

# Organizační jednotka (OU)

- Kontejner pro objekty Active Directory
	- Základní struktura pro seskupování objektů
- Tvoří vnitřní strukturu databáze Active Directory
	- **Kontejnery mohou obsahovat vnořené kontejnery**
	- Stromová hierarchie o maximální hloubce 12 úrovní
- Umožňuje
	- Samostatnou administraci obsažených objektů
	- Aplikaci zásad skupiny na obsažené objekty

Serverové systémy Microsoft Windows Logické komponenty

#### Ilustrace OU Active Directory

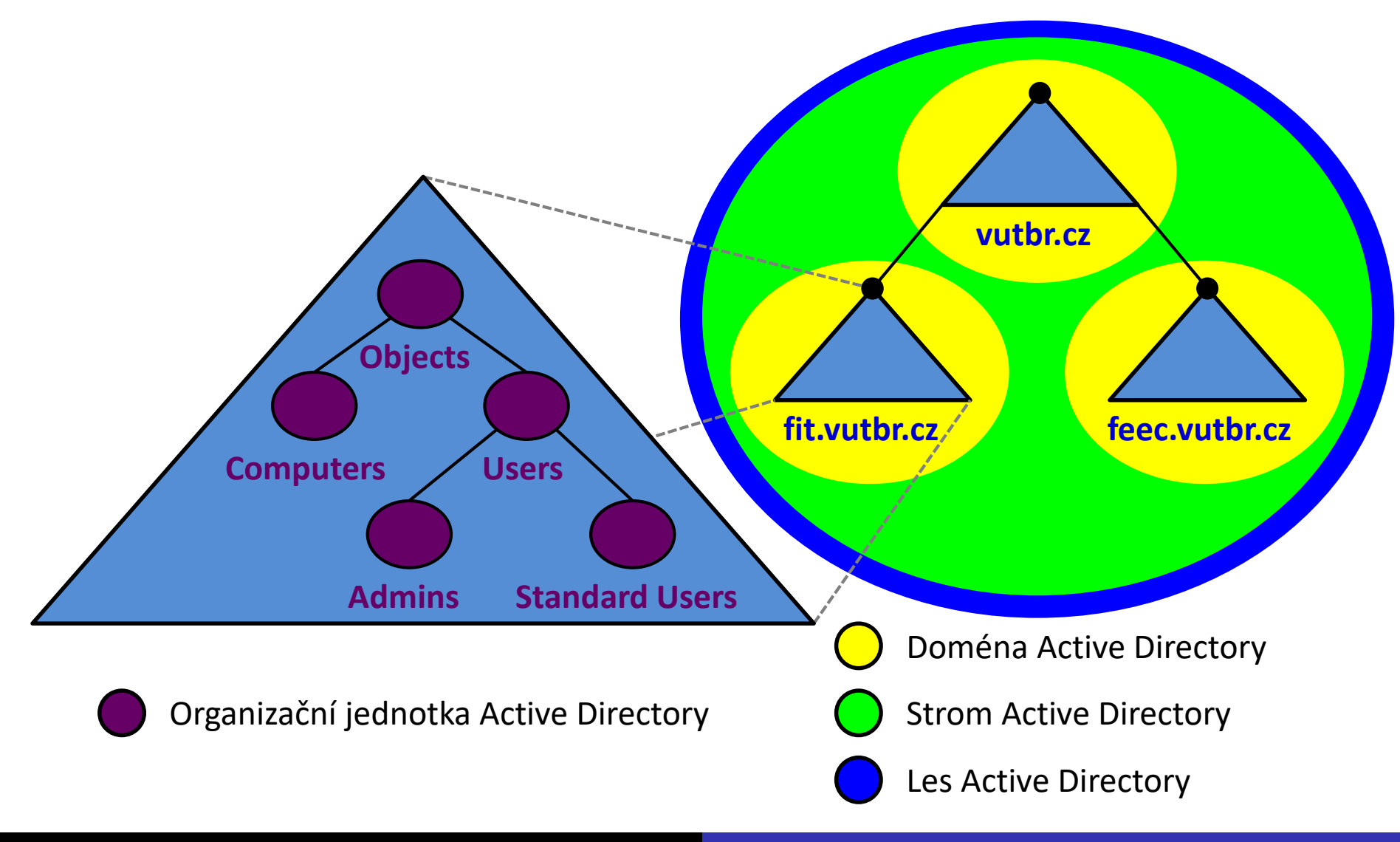

18. 2. 2019 Jan Fiedor, Peter Solár

# Místo (Site)

- Oblast vyznačující se dobrou konektivitou
	- Rozděluje (fyzicky) doménu Active Directory
- **Definováno rozsahy jedné nebo více (pod)sítí** 
	- Většinou odpovídá jedné konkrétní fyzické (pod)síti
- Může obsahovat jednu i více domén
	- Neovlivňuje samostatnost jednotlivých domén
- **•** Tvoří hranice pro
	- Místní replikaci databáze Active Directory
	- Lokalizaci a používání služeb

#### Ilustrace míst Active Directory

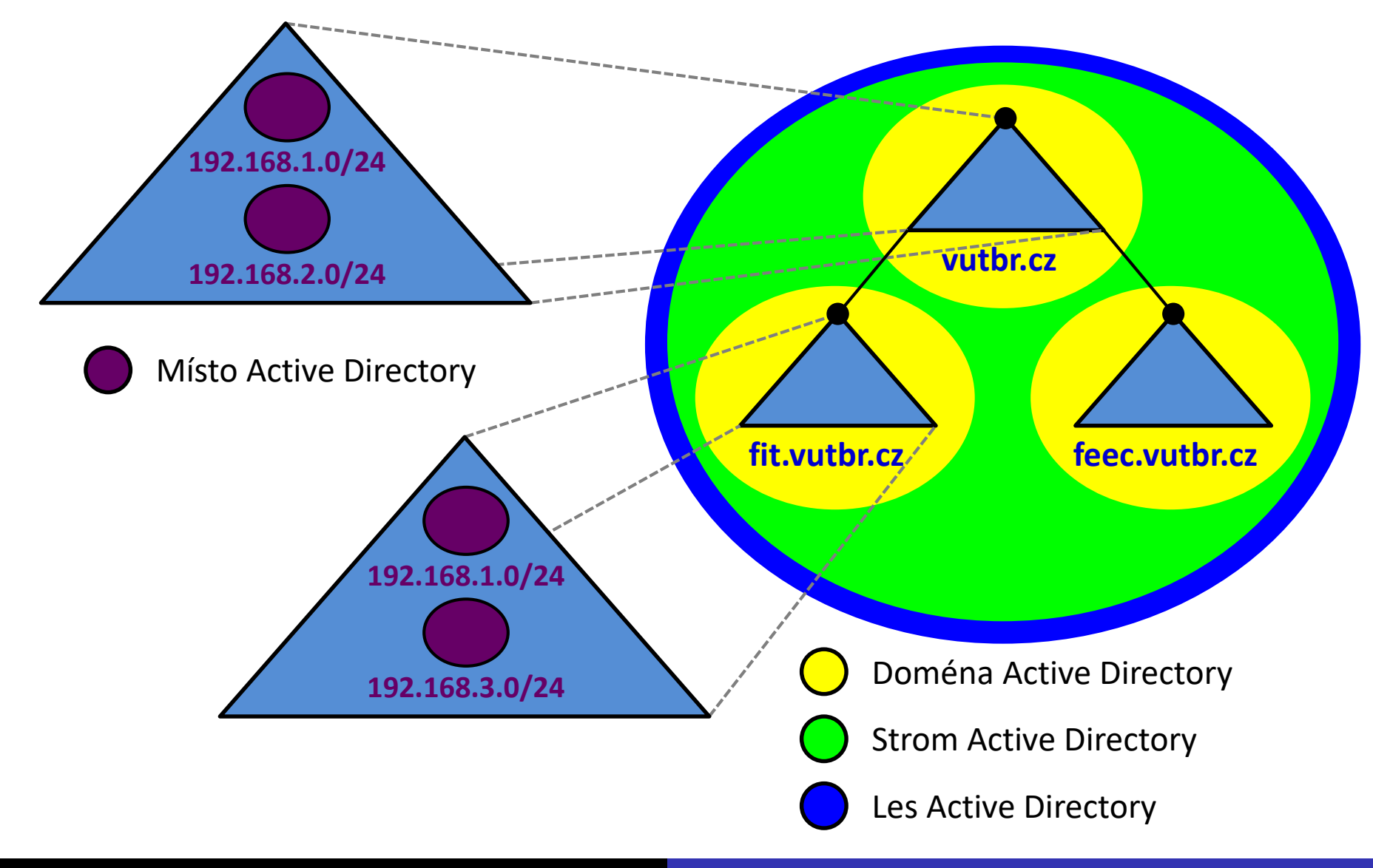

## Programové komponenty

- Řadiče domény (DCs, *Domain Controllers*)
- Úložiště dat AD (*Active Directory Data Store*)
- Systémový oddíl (*System Volume*)
- Funkční úrovně (*Functional Levels*)

# Řadiče domény (Domain Controllers)

- Servery s doménovými službami Active Directory
	- o Spravují jednu konkrétní doménu Active directory
	- Obsahují kopii databáze Active Directory
- Obsahují centrum distribuce klíčů Kerberos (KDC, *Kerberos Key Distribution Center*)
	- Zajišťuje autentizaci identit, přístup ke službám, …

# Úložiště dat Active Directory

- Datové úložiště objektů Active Directory
	- Soubor **Ntds.dit** v adresáři *<systém>***\Ntds**
- Databáze objektů rozdělená do 4 částí
	- Schéma
	- **Konfigurace**
	- Globální katalog (*Global Catalog*)
	- Část obsahující všechny objekty domény neboli oddíl domény (*domain partition*, *domain naming context*)

# Systémový oddíl (System Volume)

- **Datové úložiště dat sdílených mezi řadiči domény** 
	- Obsahuje zásady skupiny, skripty, …
- Kolekce adresářů v adresáři *<systém>***\SYSVOL**
- Synchronizace obsahu pomocí
	- Služby replikace souborů [deprecated] (FRS, *File Replication Service*)
	- Replikace distribuovaného souborového systému (DFSR, *Distributed File System Replication*)

# Funkční úroveň (Functional Level)

- Ovlivňuje celkovou funkcionalitu (možnosti) lesa resp. domény Active Directory
	- Určuje nejnižší verzi systému Windows, jenž musí být přítomna na všech řadičích domény v lese či doméně
- Rozdělena do dvou kategorií podle rozsahu
	- Funkční úroveň domény (*Domain Functional Level*)
	- Funkční úroveň lesa (*Forest Functional Level*)

## Přehled funkčních úrovní domény

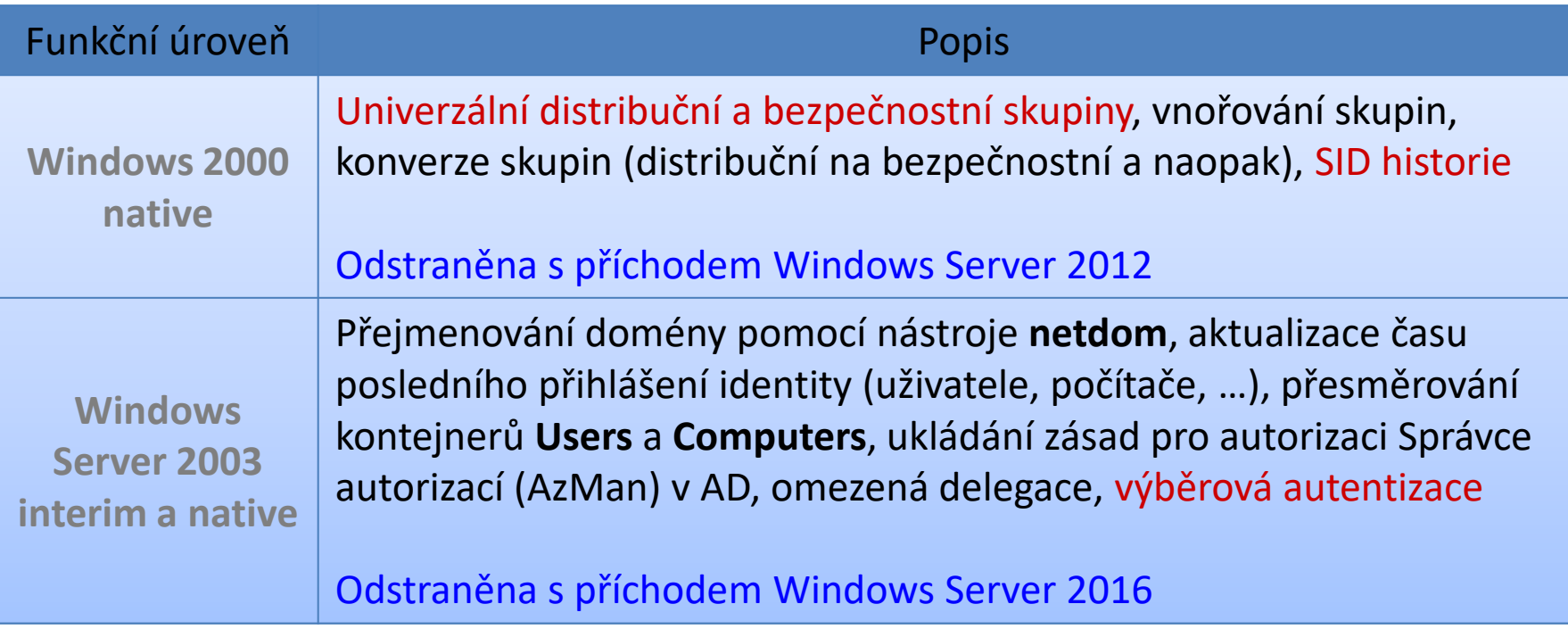

# Přehled funkčních úrovní domény

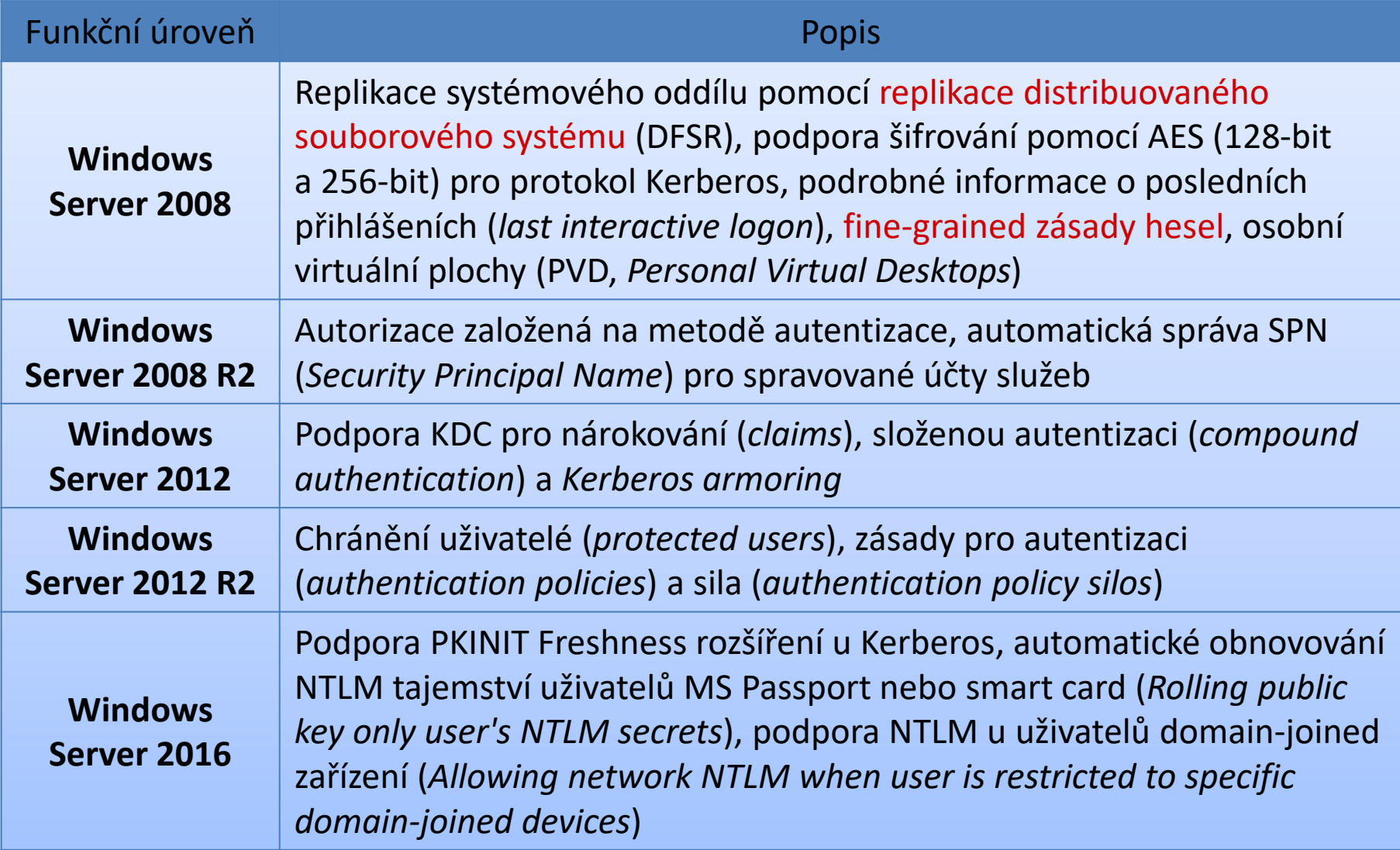

## Přehled funkčních úrovní lesa

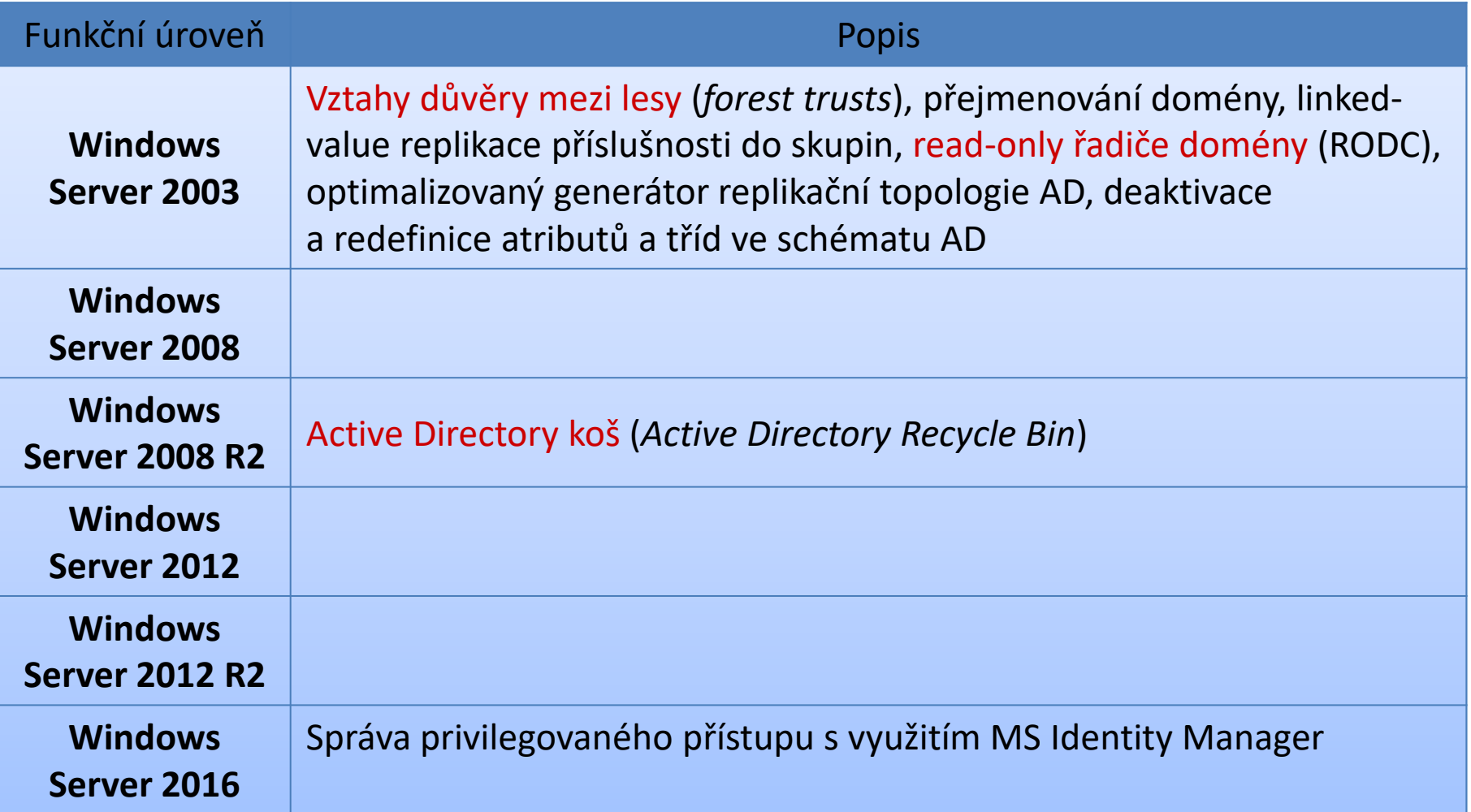

## Instalace Active Directory

- Proces transformace serveru na řadič domény
	- 1) Instalace Doménových služeb Active Directory
	- 2) Povýšení serveru do role řadiče domény (DC)
	- Při vytváření domény je správce počítače povýšen do role správce domény (člena skupiny Domain Admins)
- Oba kroky instalace lze provést pomocí
	- Nástroje Správce serveru (*Server Manager*)
	- Nástrojů pro Windows PowerShell (*cmdletů*)
		- 1) **Install-WindowsFeature -name AD-Domain-Services**
		- 2) Skript pro povýšení lze vygenerovat přes Správce serveru

#### Instalace AD DS přes Správce serveru

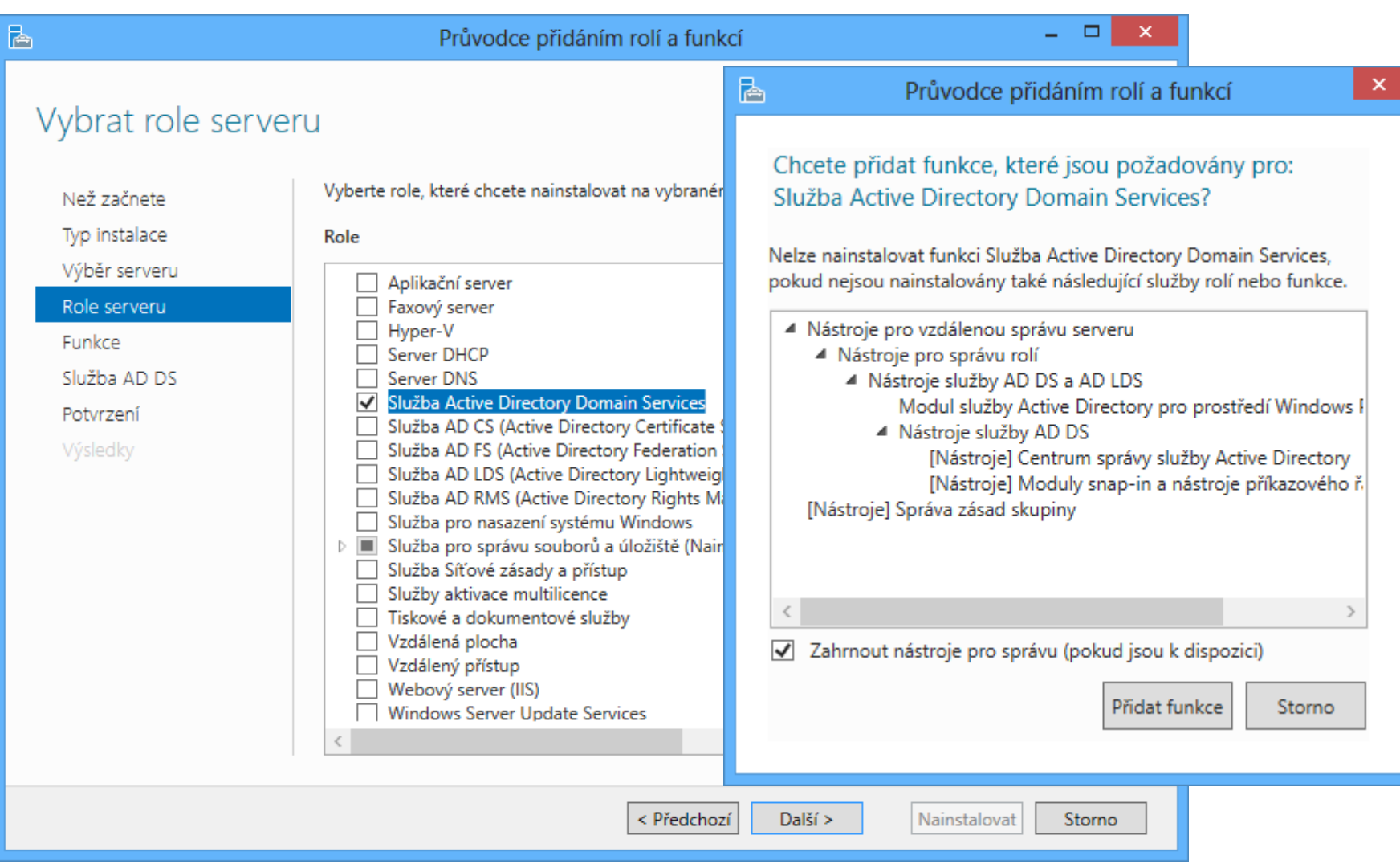

# Způsoby povýšení serveru

- Vytvoření nového lesa
	- Nástroj (*cmdlet*) **Install-AddsForest**
- Vytvoření nové domény v existujícím lese
	- Nástroj (*cmdlet*) **Install-AddsDomain**
	- Dva typy vytvářených domén
		- Synovská doména v existujícím stromu
		- Nová doména v novém stromu
- Přidání řadiče domény do existující domény
	- Nástroj (*cmdlet*) **Install-AddsDomainController**

### Povýšení serveru přes Správce serveru

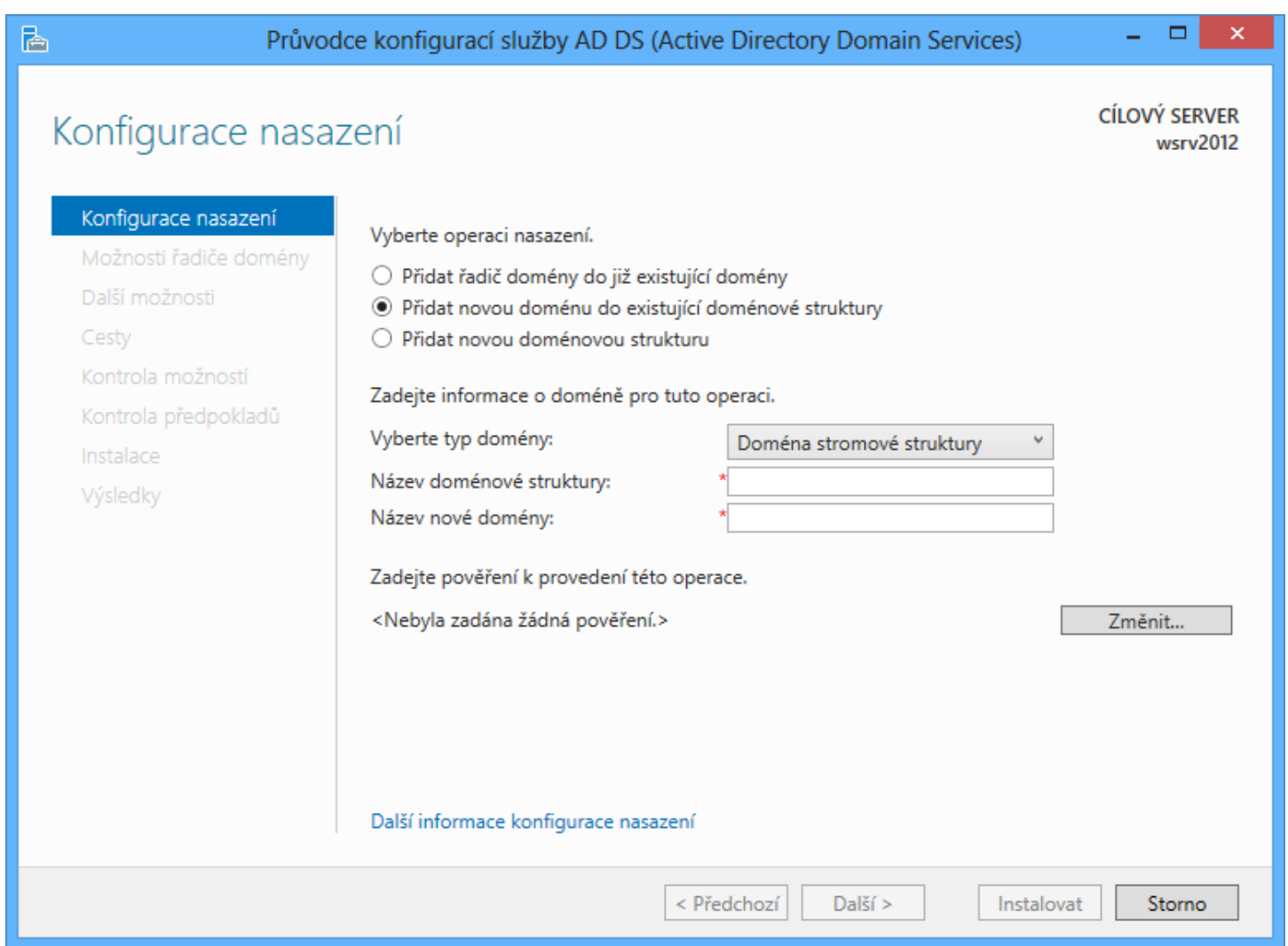

# Informace potřebné pro povyšování

#### Pojmenování domény

- Unikátní DNS doménové jméno a NetBIOS jméno
- Pokud není NetBIOS jméno specifikováno, použije se prvních 15 znaků nejnižší části doménového jména
- Funkční úroveň domény
	- **Nižší funkční úroveň poskytuje zpětnou kompatibilitu**
	- Vyšší funkční úroveň přináší vyšší zabezpečení a nové možnosti Active Directory
- Umístění databáze a systémového oddílu
	- Ve výchozím nastavení v adresáři systému

# Požadavky pro povyšování

- Přítomnost DNS serveru
	- Lze vytvořit automaticky během povyšování
	- Obsahuje informace potřebné pro činnost AD
		- U zón integrovaných v AD jsou do nich potřebné záznamy zapsány automaticky, jinak se musí vložit manuálně
- Povyšovaný server musí mít
	- Statické IP adresy na svých síťových rozhraních
	- Nastavenu IP adresu DNS serveru
- Povýšení vyžaduje oprávnění lokálního správce
	- Účet správce musí mít neprázdné heslo

# Připojení počítače do domény

#### Vyžaduje

- Dostupnost DNS serveru (počítač musí mít nastavenu IP adresu DNS serveru se záznamy Active Directory)
- Oprávnění lokálního správce (člen Administrators)
- Postup
	- Specifikace názvu domény (ve vlastnostech systému)
	- Zadání pověření (jména a hesla) uživatele z AD
		- Standardní uživatel může připojit maximálně 10 počítačů
		- Správce domény může připojit neomezeně počítačů
	- Restart počítače

## Specifikace názvu domény

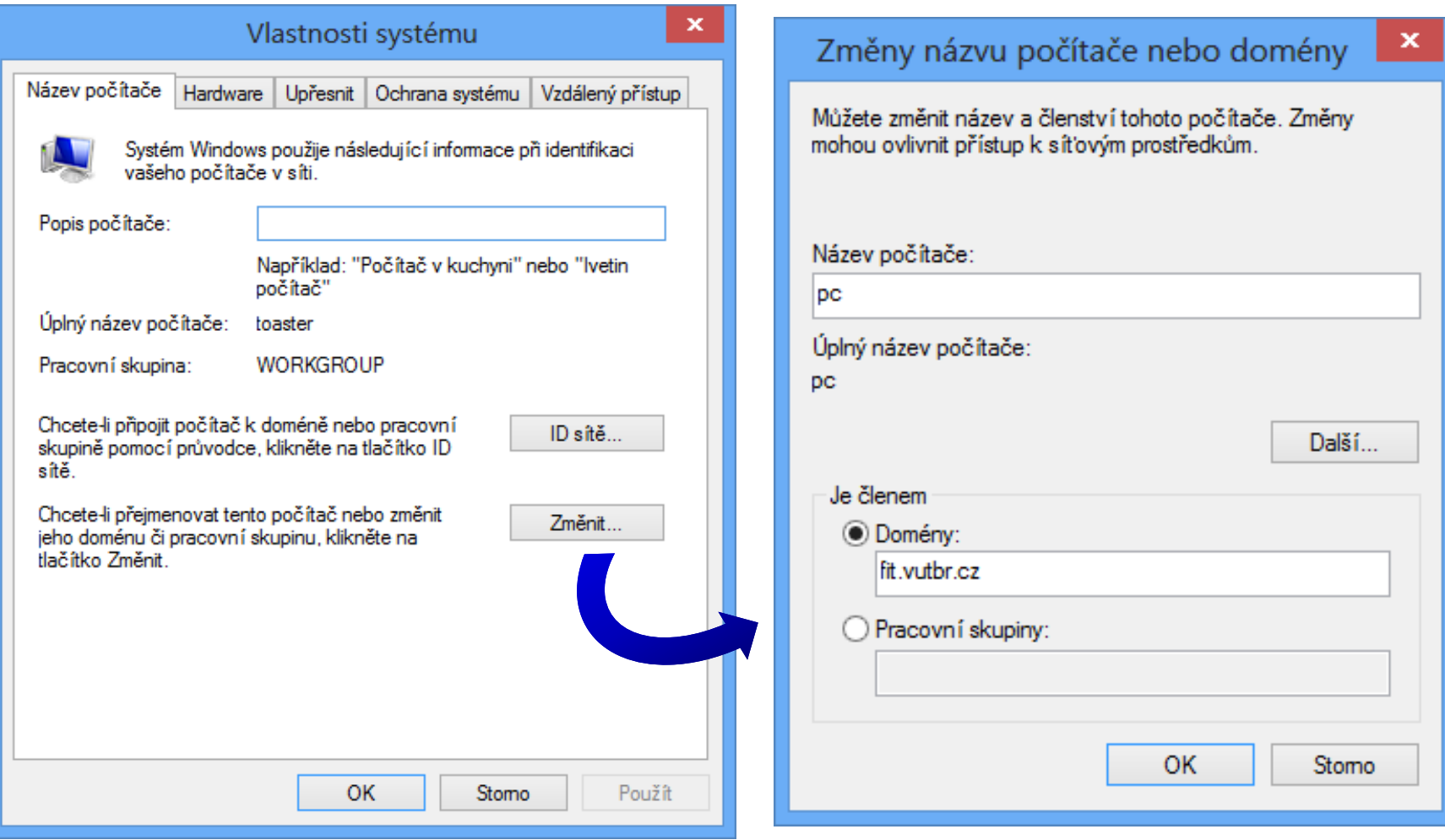

# Přihlášení do domény

- Stanice nebo členský (*member*) server v doméně
	- Možnost přihlášení lokálně nebo do domény
- Řadič domény
	- Možné pouze přihlášení do domény
	- Standardní uživatel se nemůže přihlásit
- Lokální přihlášení
	- *<login>***@***<hostname>* resp. *<hostname>***\***<login>*
- Přihlášení do domény
	- *<login>***@***<dns-název>* resp. *<netbios-název>***\***<login>*